# **HL7apy Documentation**

*Release 1.3.2*

**CRS4 - Center for Advanced Studies, Research and Development** 

**Nov 22, 2018**

# **Contents**

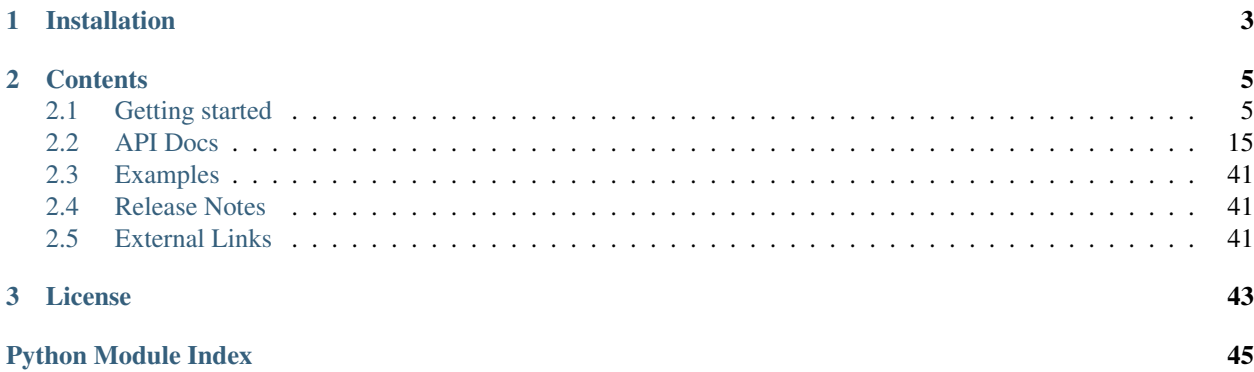

HL7apy is a lightweight Python package to intuitively handle [HL7](http://www.hl7.org) v2 messages according to HL7 specifications. The main features includes:

- Message parsing
- Message creation
- Message validation following the HL7 xsd specifications
- Access to elements by name, long name or position
- Support to all simple and complex datatypes
- Encoding chars customization
- Message encoding in ER7 format and compliant with MLLP protocol
- Support to message profile
- Support to Z-Elements
- Simple MLLP server implementation

Currently supported HL7 versions are: 2.2, 2.3, 2.3.1, 2.4, 2.5, 2.5.1, 2.6, 2.7, 2.8, 2.8.1, 2.8.2

Current version is 1.3.2

To get started visit the *[Getting started](#page-8-1)* section

This project is not affiliated with the HL7 organization: the library is just consistent with their specification.

# CHAPTER 1

Installation

<span id="page-6-0"></span>HL7apy is platform independent and supports Python 2.7 and Python 3.4, 3.5, 3.6, 3.7

To install it get the latest release from [GitHub](https://github.com/crs4/hl7apy/releases) and launch the following command:

python setup.py install

Alternatively you can use pip to install it from [PyPI](https://pypi.python.org/pypi/hl7apy/)

pip install hl7apy

# CHAPTER 2

## **Contents**

## <span id="page-8-1"></span><span id="page-8-0"></span>**2.1 Getting started**

The following tutorial shows you the main features of the library.

### **2.1.1 Introduction**

HL7apy implements classes for messages, groups, segments, fields, components and subcomponents as defined by the HL7 v2 standard. The elements have a hierarchical relationship and the API gives you the interface for adding, removing and visiting the tree nodes.

### **2.1.2 Create a message from scratch**

You can create a new message by instantiating the [hl7apy.core.Message](#page-21-0) class:

```
>>> from hl7apy.core import Message
>>> m = Message("ADT_A01")
>>> m2 = Message()
```
You can both create a message specifying a structure (e.g. ADT\_A01) or create a new message with no predefined structure.

Your new message can be populated as follows:

```
>>> pid = Segment("PID")
>>> patient_group = Group("OML_O33_PATIENT")
# add a Segment instance
>>> m.add(pid)
```
(continues on next page)

(continued from previous page)

```
# add a Group instance
>>> m2.add(patient_group)
# create a Segment named MSA and add it to m2
>>> msa = m2.add_segment('MSA')
# create a Group named ADT_A01_INSURANCE and add it to m
>>> g = m.add_group("ADT_A01_INSURANCE")
# assign a Segment instance
>>> m.pid = pid
# assign a string
>>> m.pid = "PID|1||566-554-3423^^^GHH^MR||EVERYMAN^ADAM^A|||M|||2222 HOME STREET^^
˓→ANN ARBOR^MI^^USA||555-555-2004~444-333-222|||M"
# equivalent to
>>> m.pid.value = "PID|1||566-554-3423^^^GHH^MR||EVERYMAN^ADAM^A|||M|||2222 HOME
˓→STREET^^ANN ARBOR^MI^^USA||555-555-2004~444-333-222|||M"
# copy from another_message child
>>> m.pid = m2.oml_o33_patient.pid
```
You can also populate your message without explicit creation of its children, as in the following example:

```
>>> from hl7apy.core import Message
>>> m = Message("ADT_A01")
>>> m.pid.pid_5.pid_5_1 = 'EVERYMAN'
>>> m.pid.pid_5.pid_5_2 = 'ADAM'
```
The PID segment is created during child traversal, as well as their related fields and components. The previous snippet of code is equivalent to:

```
>>> from hl7apy.core import Message
>>> m = Message("ADT_A01")
>>> pid = Segment("PID")
>>> pid_5 = Field("PID_5")
>>> pid_5.pid_5_1 = 'EVERYMAN'
>>> pid_5.pid_5_2 = 'ADAM'
>>> pid.add(pid_5)
>>> m.add(pid)
```
### **2.1.3 ADT\_A01 example**

Suppose you want to create the following ADT\_A01 message:

```
MSH|^~\&|GHH_ADT||||20080115153000||ADT^A01^ADT_A01|0123456789|P|2.5||||AL
EVN||20080115153000||AAA|AAA|20080114003000
PID|1||566-554-3423^^^GHH^MR||EVERYMAN^ADAM^A|||M|||2222 HOME STREET^^ANN ARBOR^MI^^
˓→USA||555-555-2004~444-333-222|||M
NK1|1|NUCLEAR^NELDA^W|SPO|2222 HOME STREET^^ANN ARBOR^MI^^USA
```
You can create it from scratch by using the core classes, or by using the [hl7apy.parser.parse\\_message\(\)](#page-29-0) function; in the following snippet of code, we show you a way to create it from scratch:

```
>>> from hl7apy.core import Message
>>> m = Message("ADT_A01", version="2.5")
>>> m.msh.msh_3 = 'GHH_ADT'
>>> m.msh.msh_7 = '20080115153000'
>>> m.msh.msh_9 = 'ADT^A01^ADT_A01'
>>> m.msh.msh_10 = "0123456789"
>>> m.msh.msh_11 = "P"
>>> m.msh.msh_16 = "AL"
>>> m.evn.evn_2 = m.msh.msh_7
>>> m.evn.evn_4 = "AAA"
\rightarrow\rightarrow\rightarrow m_{\ast}evn.evn_5 = m_{\ast}evn.evn_4
>>> m.evn.evn_6 = '20080114003000'
>>> m.pid = "PID|1||566-554-3423^^^GHH^MR||EVERYMAN^ADAM^A|||M|||2222 HOME STREET^^
˓→ANN ARBOR^MI^^USA||555-555-2004~444-333-222|||M"
>>> m.nk1.nk1_1 = '1'
>>> m.nk1.nk1_2 = 'NUCLEAR^NELDA^W'
>>> m.nk1.nk1_3 = 'SPO'
>>> m.nk1.nk1_4 = '2222 HOME STREET^^ANN ARBOR^MI^^USA'
```
### **2.1.4 Parsing**

You can use the provided ER7 parsers to parse a message string:

```
>>> from hl7apy.parser import parse_message
>>> msh = "MSH|^~\&|GHH_ADT||||20080115153000||ADT^A01^ADT_A01|0123456789|P|2.
˓→5||||AL\r"
>>> evn = "EVN||20080115153000||AAA|AAA|20080114003000\r"
>>> pid = "PID|1||566-554-3423^^^GHH^MR||EVERYMAN^ADAM^A|||M|||2222 HOME STREET^^ANN
˓→ARBOR^MI^^USA||555-555-2004~444-333-222|||M\r"
>>> nk1 = "NK1|1|NUCLEAR^NELDA^W|SPO|2222 HOME STREET^^ANN ARBOR^MI^^USA\r"
>>> pv1 = "PV1|1|I|GHH PATIENT WARD|U||||^SENDER^SAM^^MD|^PUMP^PATRICK^
˓→P|CAR||||2|A0|||||||||||||||||||||||||||||2008\r"
>>> in1 = "IN1|1|HCID-GL^GLOBAL|HCID-23432|HC PAYOR, INC.|5555 INSURERS CIRCLE^^ANN
˓→ARBOR^MI^99999^USA||||||||||||||||||||||||||||||||||||||||||||444-33-3333"
\Rightarrow s = msh + evn + pid + nk1 + pv1 + in1>>> message = parse_message(s)
```
By default,  $h17$ apy.parser.parse\_message() assigns the segments found to the relevant HL7 group. You can disable this behaviour by passing find\_groups=False to the function. In this case, the segments found are assigned as direct children of the [hl7apy.core.Message](#page-21-0) instance.

ER7 parsers for segments, fields and components are also provided:

```
>>> from hl7apy.parser import parse_segment, parse_field, parse_component
>>> pid = "PID|1||566-554-3423^^^GHH^MR||EVERYMAN^ADAM^A|||M|||2222 HOME STREET^^ANN
˓→ARBOR^MI^^USA||555-555-2004~444-333-222|||M\r"
>>> segment = parse_segment(pid)
>>> field = parse_field("EVERYMAN^ADAM^A") # it will return an instance of Field()
>>> component = parse_component("ID&TEST&TEST2") # it will return an instance of
˓→Component()
```
Each parser will return an instance of the corresponding core class (e.g. [hl7apy.parser.parse\\_field\(\)](#page-31-0) will return a h17apy.core. Field instance).

You can pass the name argument to both  $h17$ apy.parser.parse field() and  $h17$ apy.parser. [parse\\_component\(\)](#page-32-0) functions to assign the name of the corresponding [hl7apy.core.Field](#page-25-0) and [hl7apy.](#page-26-0) [core.Component](#page-26-0) instances returned by the functions, since it is not possible to infer their names by simply parsing the input strings:

```
>>> from hl7apy.parser import parse_field, parse_component
>>> field = parse_field("EVERYMAN^ADAM^A", name="PID_5") # it will return an instance
\rightarrowof Field("PID_5")
>>> component = parse_component("AUTH&1.3.6.1.4.1.21367.2011.2.5.17&ISO", name="CX_4
\leftrightarrow") # it will return an instance of Component("CX_4")
```
### **2.1.5 ER7 encoding**

You can get the ER7-encoded string of Message, Group, Segment, Field, Component instances by simply calling the hl7apy.Element.to\_er7() method:

```
>>> from hl7apy.parser import parse_segment
>>> pid = "PID|1||566-554-3423^^^GHH^MR||EVERYMAN^ADAM^A|||M|||2222 HOME STREET^^ANN
˓→ARBOR^MI^^USA||555-555-2004~444-333-222|||M\r"
>>> segment = parse_segment(pid)
>>> print(segment.to_er7())
```
You can also use custom encoding chars:

```
>>> from hl7apy.parser import parse_segment
>>> custom_chars = {'FIELD': '!', 'COMPONENT': '@', 'SUBCOMPONENT': '%', 'REPETITION
˓→': '~', 'ESCAPE': '$'}
>>> pid = "PID|1||566-554-3423^^^GHH^MR||EVERYMAN^ADAM^A|||M|||2222 HOME STREET^^ANN
˓→ARBOR^MI^^USA||555-555-2004~444-333-222|||M\r"
>>> segment = parse_segment(pid)
>>> print(segment.to_er7(encoding_chars=custom_chars))
```
For Message objects, you can get the string ready to be sent using mllp, by calling hl7apy.Element. to\_mllp() method:

```
>>> m = Message('OML_O33')
>>> m.to_mllp()
```
### **2.1.6 Datatypes**

Library supports both base and complex datatypes according to standard specifications. Elements that can have a datatype are Field, Component and SubComponent, the latter supports only base datatypes. Components and Sub-Components name are defined as follows:

- If the name is specified it must be <complex\_datatype>\_<position>
- If the name is not specified it is the name of the datatype

```
\Rightarrow f = \text{Field('PID_1')}>>> f.datatype # it prints 'SI'
>>> f = Field('PID_3')
>>> f.datatype # it prints 'CX'
```
(continues on next page)

(continued from previous page)

```
>>> c = Component('CX_10') # the component is part of a complex datatype (CX)
>>> s = SubComponent('CWE_1') # the subcomponent is part of a complex datatype (CWE)
>>> c = Component(datatype='CWE') # the name is 'CWE'
>>> s = SubComponent(datatype='ST') # the name is 'ST'
```
The library implements base datatypes classes and validation of their values

```
>>> from hl7apy.v2_4 import ST, NM, DTM #...the list of datatypes depends on the
˓→version
>>> s = ST('some information')
\Rightarrow \Rightarrow s = ST(1000* a') # it raises an exceptions since the given value exceeds the max.
˓→length for an ST datatype
\Rightarrow n = NM(111)
>>> n = NM(11111) # it raises an exceptions since the given value exceeds the max<sub>1</sub>
˓→length for a NM datatype
>>> d = DTM('20131010')
>>> d = DTM('10102013') # it raises an exceptions since the given value is not a
˓→valid DTM value
```
In the case of SubComponent the value can also be an instance of a base datatype

```
>>> s = SubComponent(datatype="FT")
>>> s.value = FT('some information')
```
The WD datatype is not an actual datatype. It is used to identify Fields Withdrawn by the specification. If this field is present, STRICT validation fails.

### **2.1.7 Elements manipulation**

You can visit an element's children in different ways:

- by name
- by long name (as defined in HL7 official structures)
- by position

```
>>> s = Segment('PID')
>>> s.pid_5 # by name
>>> s.patient_name # by long name
>>> s.pid_5.pid_5_1 # by position
```
Please note that child traversal is case insensitive (e.g. s.PATIENT\_NAME is the same as s.patient\_name)

By default the returned child is always the first, because usually an element have only one instance for a child. If you want to access to another child you have to specify the index

**>>>** s.pid\_13 # it is the same as s.pid\_13[0] **>>>** s.pid\_13[1] # it returns the second instance of pid\_13 (if it exists)

If you want to access to a Field's children you can also use the following syntax:

```
>>> org_5 = Field('org_5') # the datatype is CX
>>> org_5.org_5_10 # it returns the tenth component of the field. It is the same as
\rightarroworg_5.cx_10
```
(continues on next page)

(continued from previous page)

```
>>> org_5.org_5_10_3 # it returns the third subcomponent of the tenth component of
˓→the field. It is the same as org_5.cx_10.cwe_3
>>> org_4 = Field('ORG_4') # the datatype is ID
>>> org_4.org_4_1_1 # it raises an exception since org_4_1 is a base_datatype and
˓→doesn't have a subcomponent
```
If you want to iterate over an element's children

**>>>** m = Message() **>>> for** child **in** m.children: **>>>** # do something useful with child

You can also iterate over all the repetitions of a given child

```
>>> m = Message('OML_O33')
>>> for spm in m.spm: # in this case returns all the children named spm, not just the
˓→first one
>>> # do something useful with spm
```
You can delete a child from an elements

```
>>> m = Message('OML_O33')
>>> del m.MSA # it deletes the first msa
>>> del m.spm[1].spm_1 # it deletes the spm_1 field of the second spm segment
```
During children traversal if you try to access to an element which has not been created yet, it returns an empty list (if the child is valid)

```
\Rightarrow f = \text{Field('PID_3')}>>> f.cx_10 # it returns []
>>> f.cx_30 # it raises an exception since cx_30 does not exist
>>> f.cx_10 = Component('CX_10')
>>> f.cx_10 # it returns [<Component CX_10>]
```
### **2.1.8 Version 2.7**

Version 2.7 introduced the new delimiter # in MSH.2 which is optional. By default, when a version 2.7 (or newer) Message is created HL7apy includes the delimiter.

```
>>> m = Message('ADT_A01', version='2.7')
>>> print(m.to_er7())
'MSH|^~\\&#|||||20181024144452|||||2.7'
```
If the delimiter is not wanted it is possible to include the encoding chars without it

```
>>> from hl7apy import DEFAULT_ENCODING_CHARS
>>> m = Message('ADT_A01', version='2.7', encoding_chars=DEFAULT_ENCODING_CHARS)
>>> print(m.to_er7())
'MSH|^~\\&|||||20181024144452|||||2.7'
```
When a 2.7 message is parsed, the delimiter is included if present in the original message

```
>>> hl7_1 = "MSH|^~\&#|GHH_ADT||||20080115153000||ADT^A01^ADT_A01|0123456789|P|2.
˓→7||||AL\r"
>>> hl7_2 = "MSH|^~\&|GHH_ADT||||20080115153000||ADT^A01^ADT_A01|0123456789|P|2.
˓→7||||AL\r"
>>> m1 = parse_message(hl7_1)
>>> m1.to_er7()
'MSH|^~\\&#|GHH_ADT||||20080115153000||ADT^A01^ADT_A01|0123456789|P|2.7||||AL'
>>> m2 = parse_message(hl7_2)
'MSH|^~\\&|GHH_ADT||||20080115153000||ADT^A01^ADT_A01|0123456789|P|2.7||||AL'
```
### **2.1.9 Message Profiles**

It is possible to create or parse a message using message profiles instead of the standard HL7 structures.

To use a message profile, first you need to create a file that HL7apy can interpret. The file must be created using the utility script hl7apy profile parser which needs the XML static definition of the profile as input.

The command below will create the file for message\_profile.xml

python hl7apy\_profile\_parser message\_profile.xml -o \$HOME/message\_profile

To create messages according to a message profile, it is necessary to load the corresponding file and pass it when instantiating of parsing a [Message](#page-21-0)

```
>>> from hl7apy import load_message_profile
>>> mp = load_message_profile('$HOME/message_profile')
>>> m1 = Message('RSP_K21', reference=mp)
>>> m2 = parse_message(er7_str, message_profile=mp)
```
Now the children will be created using the profile specification

Important: The message profile can be specified just for the message and not for other elements. The structures of the children will be kept internally by the [Message](#page-21-0). This means that when populating the message, in case of message profile, in order to guarantee that the correct children references will be used, it is necessary to create each child using element's traversal or the specific [Element](#page-21-1)'s methods (add\_group, add\_segment, ecc) instead of the add() method.

For example, let's consider a message profile that specifies the datatype of the PID.3 to be CWE (the official one is CX).

```
>>> mp = load_message_profile('$HOME/message_profile')
>>> m = Message('RSP_K21', reference=mp)
>>> m.pid.pid_3.cwe_1 = 'aaa' # populate the first occurrence of pid_3.
>>> pid_3 = m.pid.add_field('PID_3') # create a second occurrence
>>> pid_3.cwe_1 = 'bbb'
```
In this example, since we are using traversal and  $add\_field()$  method, the library will use the PID.3 structure specified in the message profile. If we create the children separately the library will use the official HL7 structures.

```
>>> m = Message('RSP_K21', reference=mp)
>>> pid_3 = Field('PID_3')
>>> pid_3.cwe_1 # this will raise an error, since the official datatype is 'CX'
```
Important: From version *1.3.0* the structure of message profiles has changed and the previous versions structures are not supported anymore. To use the new structure just recreate it with the *hl7apy\_profile\_parser*

### **2.1.10 Validation**

The library supports 2 levels of validation: STRICT and TOLERANT.

In **STRICT** mode, the elements should completely adhere to the structures defined by HL7. In particular, the library checks:

- children name (e.g. a segment is not a valid child of a message according to the message's structure)
- children cardinality (e.g. a segment is mandatory and it is missing in the message)
- value constraints (e.g. a field of datatype ST that exceeds 200 chars)

Moreover, when using STRICT validation it is not possible to instantiate an unknown element - instantiating a Message, Group, Field, Component with name=None is not allowed.

The following examples will raise an exception in case of STRICT validation:

```
>>> from hl7apy.core import Message
>>> from hl7apy.consts import VALIDATION_LEVEL
>>> m = Message("ADT_A01", validation_level=VALIDATION_LEVEL.STRICT) # note that the
˓→MSH segment is automatically created when instantiating a Message
>>> m.add_segment('MSH') # a Message cannot have more than 1 MSH segment
Traceback (most recent call last):
...
MaxChildLimitReached: Cannot add <Segment MSH>: max limit (1) reached for <Message
˓→ADT_A01>
>>> m.msh.pid_1 = Field('PID_1')
Traceback (most recent call last):
ChildNotValid: <Field PID_1 (SET_ID_PID) of type SI> is not a valid child for
˓→<Segment MSH>
>>> m.msh.msh_7 = 'abcde' # its value should be a valid DTM value (e.g. 20130101)
Traceback (most recent call last):
...
ValueError: abcde is not an HL7 valid date value
```
In TOLERANT mode, the library does not perform the checks listed above, but you can still verify if an element created with TOLERANT validation is compliant to the standard by calling the h17apy.core.Element.validate() method:

```
>>> from hl7apy.core import Message
>>> m = Message("ADT_A01")
>>> m.validate()
```
When a message is created using a message profile, the validation will be performed using it as reference.

The validate method can also save a report file with all the errors and warnings occurred during validation. You just need to specify the file path as input

```
>>> m.validate(report_file='report')
```
### **2.1.11 Z Elements**

The library supports the use of Z Elements which are Z messages, Z segments and Z fields

A Z Message can be created using a name starting with Z: both parts of the trigger event must start with a Z

**>>>** m = Message('ZBE\_Z01') # This is allowed **>>>** m = Message('ZBEZ01') # This is not allowed **>>>** m = Message('ZBE\_A01') # This is not allowed

You can add every kind of segment to a Z Message, both normal segment or Z segment. Also groups are allowed.

```
>>> m = Message('ZBE_Z01') # This is allowed
>>> m.pid = 'PID|1||566-554-3423^^^GHH^MR||EVERYMAN^ADAM^A|||M|||2222 HOME STREET^^
˓→ANN ARBOR^MI^^USA||555-555-2004~444-333-222|||M\r'
>>> m.zin = 'ZIN|aa|bb|cc'
>>> m.add(Group('ADT_A01_INSURANCE'))
```
When encoding to ER7, segments and groups are encoded in the order of creation

```
>>> m = Message('ZBE_Z01') # This is allowed
>>> m.pid = 'PID|1||566-554-3423^^^GHH^MR||EVERYMAN^ADAM^A|||M|||2222 HOME STREET^^
˓→ANN ARBOR^MI^^USA||555-555-2004~444-333-222|||M\r'
>>> m.zin = 'ZIN|aa|bb|cc'
>>> m.to_er7()
'MSH|^~\\&|||||20140731143925|||||2.5\rPID|1||566-554-3423^^^GHH^MR||EVERYMAN^ADAM^
˓→A|||M|||2222 HOME STREET^^ANN ARBOR^MI^^USA||555-555-2004~444-333-
˓→222|||M\rZIN|aa|bb|cc'
```
A Z segment is a segment that have the name starting with a Z

**>>>** s = Segment('ZBE') # This is allowed **>>>** s = Segment('ZCEV') # This is not allowed

As other segments, you can add fields with the positional name or unknown fields, (the latter in TOLERANT only)

```
>>> s = Segments('ZIN')
>>> s.zin_1 = 'abc'
>>> s.add_field('zin_2')
>>> zin_3 = Field('ZIN_3', datatype='CX')
>>> s.add(zin_3)
```
Z fields are fields belonging to a Z segment. They're named with the name of the segment plus the position

 $\Rightarrow$   $f =$  Field('ZIN 1')

By default a Z field's datatype is ST. When the value assigned to the Field contains more than one component, its datatype is converted to None

```
>>> f = Field('ZIN_1')
>>> f.datatype # 'ST'
>>> f.value = 'abc^def'
>>> f.datatype # None
```
Validation of Z elements follow the same rules of the other elements. So for example you can't a Field of datatype None is not validated

```
\Rightarrow f = \text{Field('ZIN_1')}>>> f.value = 'abc^def'
>>> f.validate() # False
```
### **2.1.12 MLLP Server implementation**

HL7apy provides an implementation of MLLP server that can be found in the module  $h17$ apy.mllp. To manage different types of incoming messages, it is necessary to implement a specific handler for every kind of message. All handlers must be passed to [MLLPServer](#page-42-1) in the handlers dictionary (see the MLLPServer documentation for details about handlers).

For example, let's consider a situation where we need to handle OBP^O21^OBP\_O21 messages. We will create a class for this kind of message, subclassing [AbstractHandler](#page-43-0).

```
>>> from hl7apy.parser import parse_message
>>> from hl7apy.mllp import AbstractHandler
>>>
>>> class PDQHandler(AbstractHandler):
>>> def reply(self):
>>> msg = parse_message(self.incoming_message)
>>> # do something with the message
>>>
>>> res = Message('RSP_K21')
>>> # populate the message
>>> return res.to_mllp()
```
Then we instantiate the server with the correct handlers.

```
>>> from hl7apy.mllp import MLLPServer
>>> handlers = {
>>> 'QBP^Q22^QBP_Q21': (PDQHandler,) # value is a tuple
>>> }
>>> server = MLLPServer('localhost', 2575, handlers)
```
We can also implement a handler that accepts custom arguments. In the example below, the handler is provided with the name of the demographic database to retrieve the patients information from.

```
>>> from hl7apy.parser import parse_message
>>> from hl7apy.mllp import AbstractHandler
>>>
>>> class PDQHandler(AbstractHandler):
>>> def __init__(self, msg, database_name):
>>> super(PDQHandler, self). init_(msq)
>>> self.database_name = database_name
>>>
>>> def reply(self):
>>> msg = parse_message(self.incoming_message)
>>> # do something with the message
>>> res = Message('RSP_K21')
>>> # populate the message
>>> return res.to_mllp()
```
(continues on next page)

(continued from previous page)

```
>>>
>>> handlers = {
>>> 'QBP^Q22^QBP_Q21': (PDQHandler, 'db_name')
>>> }
```
It is also possible to implement a subclass of  $AbstractErrorHandler$  to handle exceptions that may occur (e.g., the reception of an unsupported message). The instance of the Exception can be accessed through the attribute  $P(X \cap Y)$ 

```
>>> from hl7apy.mllp import UnsupportedMessageType
>>>
>>> class ErrorHandler(AbstractErrorHandler):
>>> def reply(self):
>>> if isinstance(self.exc, UnsupportedMessageType):
>>> # return your custom response for unsupported message
>>> else:
>>> # return your custom response for general errors
>>>
>>>
>>> handlers = {
>>> 'QBP^Q22^QBP_Q21': (PDQHandler, 'demographic_db'),
>>> 'ERR': (ErrorHandler,)
>>> }
```
### <span id="page-18-0"></span>**2.2 API Docs**

HL7apy API documentation.

### <span id="page-18-2"></span>**2.2.1 Library helper functions**

```
hl7apy.check_encoding_chars(encoding_chars)
     Validate the given encoding chars
```
**Parameters encoding chars** (dict) – the encoding chars (see [hl7apy.](#page-20-0) [set\\_default\\_encoding\\_chars\(\)](#page-20-0))

Raises [hl7apy.exceptions.InvalidEncodingChars](#page-41-0) if the given encoding chars are not valid

hl7apy.**check\_validation\_level**(*validation\_level*) Validate the given validation level

> Parameters **validation\_level** (int) – validation level (see [hl7apy.consts.](#page-28-0) VALIDATION LEVEL)

> Raises [hl7apy.exceptions.UnknownValidationLevel](#page-40-0) if the given validation level is unsupported

#### hl7apy.**check\_version**(*version*)

Validate the given version number

**Parameters version**  $(\text{str})$  – the version to validate (e.g. 2.6)

<span id="page-18-1"></span>Raises [hl7apy.exceptions.UnsupportedVersion](#page-39-0) if the given version is unsupported

```
hl7apy.find_reference(name, element_types, version)
```
Look for an element of the given name and version into the given types and return its reference structure

#### Parameters

- **name**  $(str)$  the element name to look for (e.g. 'MSH')
- **types** (list or tuple) the element classes where to look for the element (e.g. (Group, Segment))
- **version**  $(\text{str})$  the version of the library where to search the element (e.g. '2.6')

Return type dict

Returns a dictionary describing the element structure

**Raise** [hl7apy.exceptions.ChildNotFound](#page-39-1) if the element has not been found

```
>>> from hl7apy.core import Message, Segment
>>> find_reference('UNKNOWN', (Segment, ), '2.5')
Traceback (most recent call last):
...
ChildNotFound: No child named UNKNOWN
>>> find_reference('ADT_A01', (Segment,), '2.5')
Traceback (most recent call last):
...
ChildNotFound: No child named ADT_A01
>>> r = find_reference('ADT_A01', (Message,), '2.5')
>>> print('%s %s' % (r['name'], r['cls']))
ADT_A01 <class 'hl7apy.core.Message'>
```
<span id="page-19-0"></span>hl7apy.**get\_default\_encoding\_chars**(*version=None*)

Get the default encoding chars

#### Return type dict

Returns the encoding chars (see [hl7apy.set\\_default\\_encoding\\_chars\(\)](#page-20-0))

```
>>> print(get_default_encoding_chars('2.6')['FIELD'])
```
<span id="page-19-2"></span>hl7apy.**get\_default\_validation\_level**()

Get the default validation level

Return type str

 $\vert$ 

Returns the default validation level

**>>>** print(get\_default\_validation\_level()) 2

#### <span id="page-19-1"></span>hl7apy.**get\_default\_version**()

Get the default version

Return type str

Returns the default version

**>>>** print(get\_default\_version()) 2.5

hl7apy.**load\_library**(*version*)

Load the correct module according to the version

<span id="page-20-2"></span>**Parameters version**  $(\text{str})$  – the version of the library to be loaded (e.g. '2.6')

Return type module object

<span id="page-20-1"></span>hl7apy.**load\_reference**(*name*, *element\_type*, *version*)

Look for an element of the given type, name and version and return its reference structure

Parameters

- **element\_type** (str) the element type to look for (e.g. 'Segment')
- **name** (str) the element name to look for (e.g. 'MSH')
- **version** (str) the version of the library where to search the element (e.g. '2.6')

Return type dict

Returns a dictionary describing the element structure

Raise KeyError if the element has not been found

The returned dictionary will contain the following keys:

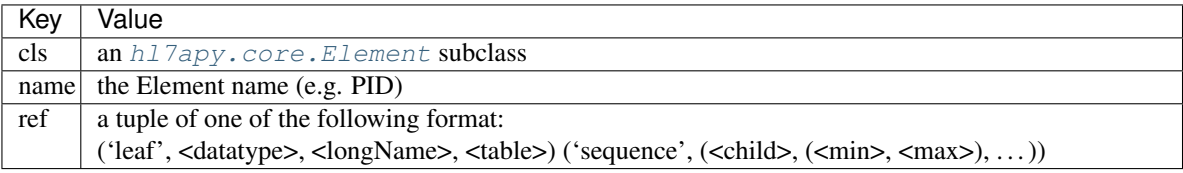

```
>>> load_reference('UNKNOWN', 'Segment', '2.5')
Traceback (most recent call last):
...
ChildNotFound: No child named UNKNOWN
>>> r = load_reference('ADT_A01', 'Message', '2.5')
>>> print(r[0])
sequence
>>> r = load_reference('MSH_3', 'Field', '2.5')
>>> print(r[0])
sequence
```
#### <span id="page-20-0"></span>hl7apy.**set\_default\_encoding\_chars**(*encoding\_chars*)

Set the given encoding chars as default

Parameters **encoding\_chars** (dict) – the new encoding chars

Raises [hl7apy.exceptions.InvalidEncodingChars](#page-41-0) if the given encoding chars are not valid

The *encoding\_chars* dictionary should contain the following keys:

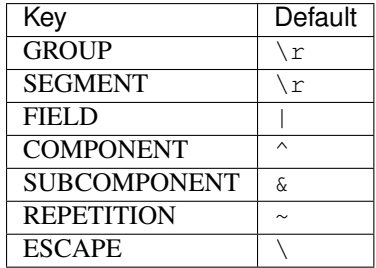

```
>>> set_default_encoding_chars({'FIELD': '!'})
Traceback (most recent call last):
   ...
InvalidEncodingChars: Missing required encoding chars
>>> set_default_encoding_chars({'FIELD': '!', 'COMPONENT': 'C', 'SUBCOMPONENT': 'S
˓→', 'REPETITION': 'R', 'ESCAPE': '\\'})
>>> print(get_default_encoding_chars('2.5')['FIELD'])
!
```
<span id="page-21-2"></span>hl7apy.**set\_default\_validation\_level**(*validation\_level*)

Set the given validation level as default

Parameters **validation\_level** (int) – validation level (see [hl7apy.consts.](#page-28-0) VALIDATION LEVEL)

**Raises** [hl7apy.exceptions.UnknownValidationLevel](#page-40-0) if the given validation level is unsupported

```
>>> set default validation level(3)
Traceback (most recent call last):
    ...
UnknownValidationLevel
>>> set_default_validation_level(VALIDATION_LEVEL.TOLERANT)
>>> print(get_default_validation_level())
2
```
<span id="page-21-3"></span>hl7apy.**set\_default\_version**(*version*)

Set the given version as default

**Parameters version**  $(str)$  – the new default version (e.g. 2.6)

**Raises** [hl7apy.exceptions.UnsupportedVersion](#page-39-0) if the given version is unsupported

```
>>> set_default_version('22')
Traceback (most recent call last):
    ...
UnsupportedVersion: The version 22 is not supported
>>> set_default_version('2.3')
>>> print(get_default_version())
2.3
```
### <span id="page-21-4"></span>**2.2.2 Core classes**

<span id="page-21-1"></span>HL7apy - core classes

**class** hl7apy.core.**Element**(*name=None*, *parent=None*, *reference=None*, *version=None*, *validation\_level=None*, *traversal\_parent=None*) Base class for all HL7 elements. It is not meant to be directly instantiated.

<span id="page-21-0"></span>**class** hl7apy.core.**Message**(*name=None*, *reference=None*, *version=None*, *validation\_level=None*, *encoding\_chars=None*)

Class representing an HL7 message

**Parameters** 

- **name** (str) the HL7 name of the message (e.g. OML O33)
- **name** the HL7 name of the segment (e.g. PID)

• **encoding** chars  $(\text{dict}) - \text{a dictionary containing the encoding chars or None to use$ the default (see get default encoding chars)

```
add(obj)
```
Add an instance of [Element](#page-21-1) subclass to the list of children

Parameters  $obj$  ([hl7apy.core.Element](#page-21-1)) – an instance of hl7apy.core.Element subclass

```
>>> s = Segment('PID')
>>> f = Field('PID_5')
>>> f.value = 'EVERYMAN^ADAM'
>>> s.add(f)
>>> print(s.to_er7())
PID|||||EVERYMAN^ADAM
```
#### **add\_group**(*name*)

Create an instance of [Group](#page-23-0) having the given name

Parameters **name** – the name of the group to be created (e.g. OML\_O33\_PATIENT)

Returns an instance of *[Group](#page-23-0)* 

```
>>> m = Message('OML_O33')
>>> patient = m.add_group('OML_O33_PATIENT')
>>> print(patient)
<Group OML_O33_PATIENT>
>>> print(patient in m.children)
True
```
#### **add\_segment**(*name*)

Create an instance of  $Segment$  having the given name

Parameters **name** – the name of the segment to be created (e.g. PID)

**Returns** an instance of [Segment](#page-24-0)

```
\Rightarrow \Rightarrow m = Message('OBP 011')
>>> qpd = m.add_segment('QPD')
>>> print(qpd)
<Segment QPD>
>>> print(qpd in m.children)
True
```
**to\_er7**(*encoding\_chars=None*, *trailing\_children=False*)

Returns the HL7 representation of the  $Element$ . It adds the appropriate separator at the end if needed

Parameters **encoding\_chars** (dict) – The encoding chars to use. If it is None it uses self.encoding\_chars, which by default is the ones return by [get\\_default\\_encoding\\_chars](#page-19-0) values

Return type str

Returns the HL7 representation of the [Element](#page-21-1)

**to\_mllp**(*encoding\_chars=None*, *trailing\_children=False*)

Returns the er7 representation of the message wrapped with mllp encoding characters

#### Parameters

• **encoding** chars  $(\text{dict}) - \text{a dictionary containing the encoding chars or None to use$ the default (see [get\\_default\\_encoding\\_chars](#page-19-0))

• **trailing children** (bool) – if True, trailing children will be added even if their value is None

Returns the ER7-encoded string wrapped with the mllp encoding characters

#### <span id="page-23-1"></span>**validate**(*report\_file=None*)

Validate the HL7 element using the  $STRICT$  validation level. It calls the [Validator.validate](#page-42-2) method passing the reference used in the instantiation of the element.

**Param** report file: the report file to pass to the validator

<span id="page-23-0"></span>**class** hl7apy.core.**Group**(*name=None*, *parent=None*, *reference=None*, *version=None*, *validation\_level=None*, *traversal\_parent=None*)

Class representing an HL7 segment group

#### Parameters

- **name** (str) the HL7 name of the message (e.g. RSP\_K21\_QUERY\_RESPONSE)
- **parent** (an instance of [Message](#page-21-0), [Group](#page-23-0) or None) the parent
- **reference** the reference structure (see load reference)
- **version**  $(str)$  the HL7 version (e.g. "2.5"), or None to use the default (see [get\\_default\\_version](#page-19-1))
- **validation\_level** the validation level. Possible values are those defined in VALIDATION LEVEL or None to use the default validation level (see [get\\_default\\_validation\\_level](#page-19-2))

#### **add**(*obj*)

Add an instance of  $Element$  subclass to the list of children

```
Parameters objhl7apy.core.Element) – an instance of hl7apy.core.Element
   subclass
```

```
>>> s = Segment('PID')
\Rightarrow f = \text{Field('PID 5')}\>>> f.value = 'EVERYMAN^ADAM'
>>> s.add(f)
>>> print(s.to_er7())
PID|||||EVERYMAN^ADAM
```
#### **add\_group**(*name*)

Create an instance of [Group](#page-23-0) having the given name

**Parameters name** – the name of the group to be created (e.g. OML O33 PATIENT)

Returns an instance of *[Group](#page-23-0)* 

```
>>> m = Message('OML_O33')
>>> patient = m.add_group('OML_O33_PATIENT')
>>> print(patient)
<Group OML_O33_PATIENT>
>>> print(patient in m.children)
True
```
#### **add\_segment**(*name*)

Create an instance of *[Segment](#page-24-0)* having the given name

Parameters **name** – the name of the segment to be created (e.g. PID)

Returns an instance of [Segment](#page-24-0)

```
>>> m = Message('QBP_Q11')
>>> qpd = m.add_segment('QPD')
>>> print(qpd)
<Segment QPD>
>>> print(qpd in m.children)
True
```
**to\_er7**(*encoding\_chars=None*, *trailing\_children=False*)

Returns the HL7 representation of the  $Element$ . It adds the appropriate separator at the end if needed

Parameters **encoding\_chars** (dict) – The encoding chars to use. If it is None it uses self.encoding\_chars, which by default is the ones return by [get\\_default\\_encoding\\_chars](#page-19-0) values

Return type str

Returns the HL7 representation of the [Element](#page-21-1)

**validate**(*report\_file=None*)

Validate the HL7 element using the  $STRICT$  validation level. It calls the [Validator.validate](#page-42-2) method passing the reference used in the instantiation of the element.

Param report\_file: the report file to pass to the validator

<span id="page-24-0"></span>**class** hl7apy.core.**Segment**(*name=None*, *parent=None*, *reference=None*, *version=None*, *validation\_level=None*, *traversal\_parent=None*)

Class representing an HL7 segment.

#### Parameters

- **name**  $(str)$  the HL7 name of the segment (e.g. PID)
- **parent** (an instance of [Message](#page-21-0), [Group](#page-23-0) or None) the parent
- **reference** the reference structure (see [load\\_reference](#page-20-1))
- **version** (str) the HL7 version (e.g. "2.5"), or None to use the default (see [get\\_default\\_version](#page-19-1))
- **validation\_level** the validation level. Possible values are those de-fined in [VALIDATION\\_LEVEL](#page-28-0) or None to use the default validation level (see [get\\_default\\_validation\\_level](#page-19-2))
- **traversal\_parent** (an instance of [hl7apy.core.Message](#page-21-0), [hl7apy.core.](#page-23-0) [Group](#page-23-0) or None) – the temporary parent used during traversal

#### **add**(*obj*)

Add an instance of [Element](#page-21-1) subclass to the list of children

```
Parameters objhl7apy.core.Element) – an instance of hl7apy.core.Element
   subclass
```

```
>>> s = Segment('PID')
>>> f = Field('PID_5')
>>> f.value = 'EVERYMAN^ADAM'
>>> s.add(f)
>>> print(s.to_er7())
PID|||||EVERYMAN^ADAM
```
#### **add\_field**(*name*)

Create an instance of  $Field$  having the given name

Parameters **name** – the name of the field to be created (e.g. PID\_1)

**Returns** an instance of  $F \text{ is odd}$ 

```
>>> s = Segment('PID')
>>> print(s.add_field('PID_1'))
<Field PID_1 (SET_ID_PID) of type SI>
```
**to\_er7**(*encoding\_chars=None*, *trailing\_children=False*) Return the ER7-encoded string

**Parameters** 

- **encoding\_chars** (dict) a dictionary containing the encoding chars or None to use the default (see get  $default$  encoding chars)
- **trailing children** (bool) if True, trailing children will be added even if their value is None

Returns the ER7-encoded string

```
>>> pid = Segment("PID")
>>> pid.pid_1 = '1'
>>> pid.pid_5 = "EVERYMAN^ADAM"
>>> print(pid.to_er7())
PID|1||||EVERYMAN^ADAM
```
#### **validate**(*report\_file=None*)

Validate the HL7 element using the  $STRICT$  validation level. It calls the [Validator.validate](#page-42-2) method passing the reference used in the instantiation of the element.

**Param** report file: the report file to pass to the validator

<span id="page-25-0"></span>**class** hl7apy.core.**Field**(*name=None*, *datatype=None*, *parent=None*, *reference=None*, *version=None*, *validation\_level=None*, *traversal\_parent=None*)

Class representing an HL7 field.

#### Parameters

- **name**  $(str)$  the HL7 name of the field (e.g. PID 5)
- **datatype** (str) the datatype of the field (e.g. CE)
- **parent** (an instance of [hl7apy.core.Segment](#page-24-0) or None) the parent
- **reference** the reference structure (see load reference)
- **version** (str) the HL7 version (e.g. "2.5"), or None to use the default (see [get\\_default\\_version](#page-19-1))
- **validation\_level** the validation level. Possible values are those de-fined in [VALIDATION\\_LEVEL](#page-28-0) or None to use the default validation level (see get default validation level)
- **traversal parent** (an instance of [Segment](#page-24-0) or None) the temporary parent used during traversal

```
add(obj)
```
Add an instance of *[Component](#page-26-0)* to the list of children

Parameters  $obj$  – an instance of *[Component](#page-26-0)* 

```
\Rightarrow f = \text{Field('PID 5')}\>>> f.xpn_1 = 'EVERYMAN'
>>> c = Component('XPN_2')
```
(continues on next page)

(continued from previous page)

```
>>> c.value = 'ADAM'
\Rightarrow f.add(c)
>>> print(f.to_er7())
EVERYMAN^ADAM
```
#### **add\_component**(*name*)

Create an instance of [Component](#page-26-0) having the given name

**Parameters name** – the name of the component to be created (e.g. XPN 2)

Returns an instance of [Component](#page-26-0)

```
\Rightarrow s = Field('PID_5')
>>> print(s.add_component('XPN_2'))
<Component XPN_2 (GIVEN_NAME) of type ST>
```
**to\_er7**(*encoding\_chars=None*, *trailing\_children=False*)

Return the ER7-encoded string

#### Parameters

- **encoding\_chars** (dict) a dictionary containing the encoding chars or None to use the default (see [get\\_default\\_encoding](#page-19-0))
- **trailing\_children** (bool) if True, trailing children will be added even if their value is None

Returns the ER7-encoded string

```
>>> msh_9 = Field("MSH_9")
>>> msh_9.value = "ADT^A01^ADT_A01"
>>> print(msh_9.to_er7())
ADT^A01^ADT_A01
```
#### **validate**(*report\_file=None*)

Validate the HL7 element using the  $STRICT$  validation level. It calls the [Validator.validate](#page-42-2) method passing the reference used in the instantiation of the element.

Param report\_file: the report file to pass to the validator

<span id="page-26-0"></span>**class** hl7apy.core.**Component**(*name=None*, *datatype=None*, *parent=None*, *reference=None*, *version=None*, *validation\_level=None*, *traversal\_parent=None*)

Class representing an HL7 component.

#### Parameters

- **name** (str) the HL7 name of the component (e.g. XPN\_2)
- **datatype** (str) the datatype of the component (e.g. CE)
- **parent** (an instance of [hl7apy.core.Field](#page-25-0) or None) the parent
- **reference** the reference structure (see load reference)
- **version** (str) the HL7 version (e.g. "2.5"), or None to use the default (see [get\\_default\\_version](#page-19-1))
- **validation\_level** (int) the validation level. Possible values are those defined in VALIDATION LEVEL or None to use the default validation level (see [get\\_default\\_validation\\_level](#page-19-2))

• **traversal\_parent** (an instance of Field hl7apy.core.Field or None) – the temporary parent used during traversal

```
add(obj)
```
Add an instance of [SubComponent](#page-27-0) to the list of children

**Parameters**  $obj$  **– an instance of [SubComponent](#page-27-0)** 

```
>>> c = Component('CX_10')
>>> s = SubComponent(name='CWE_1', value='EXAMPLE_ID')
>>> s2 = SubComponent(name='CWE_4', value='ALT_ID')
>>> c.add(s)
>>> c.add(s2)
>>> print(c.to_er7())
EXAMPLE_ID&&&ALT_ID
```
#### **add\_subcomponent**(*name*)

Create an instance of [SubComponent](#page-27-0) having the given name

**Parameters name** – the name of the subcomponent to be created (e.g. CE\_1)

Returns an instance of [SubComponent](#page-27-0)

```
>>> c = Component(datatype='CE')
>>> ce_1 = c.add_subcomponent('CE_1')
>>> print(ce_1)
<SubComponent CE_1>
>>> print(ce_1 in c.children)
True
```
**to\_er7**(*encoding\_chars=None*, *trailing\_children=False*)

Returns the HL7 representation of the  $Element$ . It adds the appropriate separator at the end if needed

Parameters **encoding\_chars** (dict) – The encoding chars to use. If it is None it uses self.encoding\_chars, which by default is the ones return by [get\\_default\\_encoding\\_chars](#page-19-0) values

Return type str

Returns the HL7 representation of the [Element](#page-21-1)

**validate**(*report\_file=None*)

Validate the HL7 element using the  $STRICT$  validation level. It calls the [Validator.validate](#page-42-2) method passing the reference used in the instantiation of the element.

**Param** report\_file: the report file to pass to the validator

<span id="page-27-0"></span>**class** hl7apy.core.**SubComponent**(*name=None*, *datatype=None*, *value=None*, *parent=None*, *reference=None*, *version=None*, *validation\_level=None*, *traversal\_parent=None*)

Class representing an HL7 subcomponent.

#### Parameters

- **name** (str) the HL7 name of the subcomponent (e.g. CWE\_1)
- **datatype** (str) the datatype of the component (e.g. ST)
- **value** (str or instance of [BaseDataType](#page-33-0)) the value of the subcomponent (e.g. ADT\_A01)
- **parent** (an instance of [Component](#page-26-0) or None) the parent
- **reference** the reference structure (see load refernce)
- <span id="page-28-3"></span>• **version** (str) – the HL7 version (e.g. "2.5"), or None to use the default (see [get\\_default\\_version](#page-19-1))
- **validation level** (int) the validation level. Possible values are defined in [VALIDATION\\_LEVEL](#page-28-0) class or None to use the default validation level (see [get\\_default\\_validation\\_level](#page-19-2))
- **traversal\_parent** (an instance of [Component](#page-26-0) or None) the temporary parent used during traversal
- **to\_er7**(*encoding\_chars=None*, *trailing\_children=False*)
	- Return the ER7-encoded string

#### Parameters

- **encoding\_chars** (dict) a dictionary containing the encoding chars or None to use the default (see [get\\_default\\_encoding\\_chars](#page-19-0))
- **trailing\_children** (bool) if True, trailing children will be added even if their value is None

Returns the ER7-encoded string

```
>>> s = SubComponent("CE_1")
>>> s.value = "IDENTIFIER"
>>> print(s.to_er7())
IDENTIFIER
```
#### **validate**(*report\_file=None*)

Validate the HL7 element using the  $STRICT$  validation level. It calls the [Validator.validate](#page-42-2) method passing the reference used in the instantiation of the element.

Param report\_file: the report file to pass to the validator

### <span id="page-28-2"></span>**2.2.3 Consts**

HL7apy - Constants

```
hl7apy.consts.DEFAULT_ENCODING_CHARS = {'COMPONENT': '^', 'ESCAPE': '\\', 'FIELD': '|', 'G
    Dictionary with default encoding characters as per standard specifications
```

```
hl7apy.consts.DEFAULT_VERSION = '2.5'
    default hl7 version
```
<span id="page-28-1"></span><span id="page-28-0"></span>**class** hl7apy.consts.**VALIDATION\_LEVEL** Allowed validation levels

> **STRICT = 1** Strict validation

**TOLERANT = 2** Tolerant validation

**class** hl7apy.consts.**MLLP\_ENCODING\_CHARS** MLLP encoding chars

> $CR = '\r'$ Carriage return

 $EB = 'x1c'$ End Block <span id="page-29-2"></span>**SB = '\x0b'** Start Block

### <span id="page-29-1"></span>**2.2.4 Parser**

<span id="page-29-0"></span>hl7apy.parser.**parse\_message**(*message*, *validation\_level=None*, *find\_groups=True*, *message\_profile=None*, *report\_file=None*, *force\_validation=False*) Parse the given ER7-encoded message and return an instance of [Message](#page-21-0).

**Parameters** 

- **message** (str) the ER7-encoded message to be parsed
- **validation\_level** (int) the validation level. Possible values are those de-fined in [VALIDATION\\_LEVEL](#page-28-0) class or None to use the default validation level (see set default validation level)
- **find groups**  $(b \circ a)$  if True, automatically assign the segments found to the appropriate  $G_{\text{Foups}}$  instances. If  $\text{False}$ , the segments found are assigned as children of the [Message](#page-21-0) instance

Returns an instance of [Message](#page-21-0)

```
>>> message = "MSH|^~\&|GHH_ADT||||20080115153000||OML^O33^OML_O33|0123456789|P|2.
˓→5||||AL\rPID|1||" "566-554-3423^^^GHH^MR||EVERYMAN^ADAM^A|||M|||2222 HOME
˓→STREET^^ANN ARBOR^MI^^USA||555-555-2004|||M\r"
>>> m = parse_message(message)
>>> print(m)
<Message OML_O33>
>>> print(m.msh.sending_application.to_er7())
GHH_ADT
>>> print(m.children)
[<Segment MSH>, <Group OML_O33_PATIENT>]
```
hl7apy.parser.**parse\_segments**(*text*, *version=None*, *encoding\_chars=None*, *validation\_level=None*, *references=None*, *find\_groups=False*)

Parse the given ER7-encoded segments and return a list of  $h17$ apy.core.Segment instances.

#### Parameters

- **text** (str) the ER7-encoded string containing the segments to be parsed
- **version** (str) the HL7 version (e.g. "2.5"), or None to use the default (see set default version)
- **encoding** chars (dict) a dictionary containing the encoding chars or None to use the default (see [set\\_default\\_encoding\\_chars](#page-20-0))
- **validation\_level** (int) the validation level. Possible values are those de-fined in [VALIDATION\\_LEVEL](#page-28-0) class or None to use the default validation level (see validation level)
- **references** (list) A list of the references of the *[Segment](#page-24-0)'s* children
- **find groups**  $(bool) if True$ , automatically assign the segments found to the appropriate [Groups](#page-23-0) instances. If False, the segments found are assigned as children of the [Message](#page-21-0) instance

Returns a list of [Segment](#page-24-0) instances

```
>>> segments = "EVN||20080115153000||||20080114003000\rPID|1||566-554-3423^^^GHH^
˓→MR||EVERYMAN^ADAM^A|||M|||" "2222 HOME STREET^^ANN ARBOR^MI^^USA||555-555-
˓→2004|||M\r"
>>> print(parse_segments(segments))
[<Segment EVN>, <Segment PID>]
```
hl7apy.parser.**parse\_segment**(*text*, *version=None*, *encoding\_chars=None*, *validation\_level=None*, *reference=None*)

Parse the given ER7-encoded segment and return an instance of [Segment](#page-24-0).

#### **Parameters**

- **text** (str) the ER7-encoded string containing the segment to be parsed
- **version** (str) the HL7 version (e.g. "2.5"), or None to use the default (see set default version)
- **encoding\_chars** (dict) a dictionary containing the encoding chars or None to use the default (see [set\\_default\\_encoding\\_chars](#page-20-0))
- **validation\_level** (int) the validation level. Possible values are those de-fined in [VALIDATION\\_LEVEL](#page-28-0) class or None to use the default validation level (see [set\\_default\\_validation\\_level](#page-21-2))
- **reference** (dict) a dictionary containing the element structure returned by [load\\_reference](#page-20-1), [find\\_reference](#page-18-1) or belonging to a message profile

Returns an instance of [Segment](#page-24-0)

```
>>> segment = "EVN||20080115153000||||20080114003000"
>>> s = parse_segment(segment)
>>> print(s)
<Segment EVN>
>>> print(s.to_er7())
EVN||20080115153000||||20080114003000
```
hl7apy.parser.**parse\_fields**(*text*, *name\_prefix=None*, *version=None*, *encoding\_chars=None*, *validation\_level=None*, *references=None*, *force\_varies=False*)

Parse the given ER7-encoded fields and return a list of [hl7apy.core.Field](#page-25-0).

#### Parameters

- **text**  $(str)$  the ER7-encoded string containing the fields to be parsed
- **name\_prefix** (str) the field prefix (e.g. MSH)
- **version** (str) the HL7 version (e.g. "2.5"), or None to use the default (see [set\\_default\\_version](#page-21-3))
- **encoding\_chars** (dict) a dictionary containing the encoding chars or None to use the default (see set default encoding chars)
- **validation level** (int) the validation level. Possible values are those defined in VALIDATION LEVEL class or None to use the default validation level (see set default validation level)
- **references**  $(list) A list of the references of the  $Field$ 's children$  $(list) A list of the references of the  $Field$ 's children$  $(list) A list of the references of the  $Field$ 's children$
- **force\_varies** (bool) flag that force the fields to use a varies structure when no reference is found. It is used when a segment ends with a field of type varies that thus support infinite children

**Returns** a list of  $F \neq l$  d instances

```
>>> fields = "1|NUCLEAR^NELDA^W|SPO|2222 HOME STREET^^ANN ARBOR^MI^^USA"
>>> nk1_fields = parse_fields(fields, name_prefix="NK1")
>>> print(nk1_fields)
[<Field NK1_1 (SET_ID_NK1) of type SI>, <Field NK1_2 (NAME) of type XPN>, <Field
˓→NK1_3 (RELATIONSHIP) of type CE>, <Field NK1_4 (ADDRESS) of type XAD>]
\rightarrow \rightarrow s = Seqment ("NK1")
>>> s.children = nk1_fields
>>> print(s.to_er7())
NK1|1|NUCLEAR^NELDA^W|SPO|2222 HOME STREET^^ANN ARBOR^MI^^USA
>>> unknown_fields = parse_fields(fields)
>>> s.children = unknown_fields
>>> print(s.to_er7())
NK1||||||||||||||||||||||||||||||||||||||||1|NUCLEAR^NELDA^W|SPO|2222 HOME STREET^
˓→^ANN ARBOR^MI^^USA
```
<span id="page-31-0"></span>hl7apy.parser.**parse\_field**(*text*, *name=None*, *version=None*, *encoding\_chars=None*, *validation\_level=None*, *reference=None*, *force\_varies=False*)

Parse the given ER7-encoded field and return an instance of  $Field$ .

#### Parameters

- **text**  $(str)$  the ER7-encoded string containing the fields to be parsed
- **name**  $(\text{str})$  the field name (e.g. MSH $\_7$ )
- **version**  $(str)$  the HL7 version (e.g. "2.5"), or None to use the default (see set default version)
- **encoding\_chars** (dict) a dictionary containing the encoding chars or None to use the default (see set default encoding chars)
- **validation\_level** (int) the validation level. Possible values are those defined in VALIDATION LEVEL class or None to use the default validation level (see [set\\_default\\_validation\\_level](#page-21-2))
- **reference** (dict) a dictionary containing the element structure returned by load reference or find reference or belonging to a message profile
- **force\_varies** (boolean) flag that force the fields to use a varies structure when no reference is found. It is used when a segment ends with a field of type varies that thus support infinite children

**Returns** an instance of  $Field$ 

```
>>> field = "NUCLEAR^NELDA^W"
>>> nk1_2 = parse_field(field, name="NK1_2")
>>> print(nk1_2)
<Field NK1_2 (NAME) of type XPN>
>>> print(nk1_2.to_er7())
NUCLEAR^NELDA^W
>>> unknown = parse_field(field)
>>> print(unknown)
<Field of type None>
>>> print(unknown.to_er7())
NUCLEAR^NELDA^W
```
hl7apy.parser.**parse\_components**(*text*, *field\_datatype='ST'*, *version=None*, *encoding\_chars=None*, *validation\_level=None*, *references=None*) Parse the given ER7-encoded components and return a list of *[Component](#page-26-0)* instances.

**Parameters** 

- <span id="page-32-1"></span>• **text** (str) – the ER7-encoded string containing the components to be parsed
- **field\_datatype** (str) the datatype of the components (e.g. ST)
- **version** (str) the HL7 version (e.g. "2.5"), or None to use the default (see set default version)
- **encoding** chars (dict) a dictionary containing the encoding chars or None to use the default (see set default encoding chars)
- **validation\_level** (int) the validation level. Possible values are those de-fined in [VALIDATION\\_LEVEL](#page-28-0) class or None to use the default validation level (see [set\\_default\\_validation\\_level](#page-21-2))
- **references** (list) A list of the references of the *[Component](#page-26-0)'s* children

Returns a list of [Component](#page-26-0) instances

```
>>> components = "NUCLEAR^NELDA^W^^TEST"
>>> xpn = parse_components(components, field_datatype="XPN")
>>> print(xpn)
[<Component XPN_1 (FAMILY_NAME) of type FN>, <Component XPN_2 (GIVEN_NAME) of
˓→type ST>, <Component XPN_3 (SECOND_AND_FURTHER_GIVEN_NAMES_OR_INITIALS_THEREOF)
˓→of type ST>, <Component XPN_5 (PREFIX_E_G_DR) of type ST>]
>>> print(parse_components(components))
[<Component ST (None) of type ST>, <Component ST (None) of type ST>, <Component
˓→ST (None) of type ST>, <Component ST (None) of type ST>, <Component ST (None)
˓→of type ST>]
```
<span id="page-32-0"></span>hl7apy.parser.**parse\_component**(*text*, *name=None*, *datatype='ST'*, *version=None*, *encoding\_chars=None*, *validation\_level=None*, *reference=None*)

Parse the given ER7-encoded component and return an instance of [Component](#page-26-0).

#### **Parameters**

- **text** (str) the ER7-encoded string containing the components to be parsed
- **name**  $(str)$  the component's name (e.g. XPN\_2)
- **datatype** (str) the datatype of the component (e.g. ST)
- **version** (str) the HL7 version (e.g. "2.5"), or None to use the default (see [set\\_default\\_version](#page-21-3))
- **encoding** chars (dict) a dictionary containing the encoding chars or None to use the default (see [set\\_default\\_encoding\\_chars](#page-20-0))
- **validation\_level** (int) the validation level. Possible values are those de-fined in [VALIDATION\\_LEVEL](#page-28-0) class or None to use the default validation level (see [set\\_default\\_validation\\_level](#page-21-2))
- **reference** (dict) a dictionary containing the element structure returned by load reference or find reference or belonging to a message profile

Returns an instance of [Component](#page-26-0)

```
>>> component = "GATEWAY&1.3.6.1.4.1.21367.2011.2.5.17"
>>> cx_4 = parse_component(component, name="CX_4")
>>> print(cx_4)
<Component CX_4 (ASSIGNING_AUTHORITY) of type None>
>>> print(cx_4.to_er7())
GATEWAY&1.3.6.1.4.1.21367.2011.2.5.17
```
(continues on next page)

(continued from previous page)

```
>>> print(parse_component(component))
<Component ST (None) of type None>
```
hl7apy.parser.**parse\_subcomponents**(*text*, *component\_datatype='ST'*, *version=None*, *encoding\_chars=None*, *validation\_level=None*)

Parse the given ER7-encoded subcomponents and return a list of [SubComponent](#page-27-0) instances.

**Parameters** 

- **text** (str) the ER7-encoded string containing the components to be parsed
- **component\_datatype** (str) the datatype of the subcomponents (e.g. ST)
- **version**  $(\text{str})$  the HL7 version (e.g. "2.5"), or None to use the default (see set default version)
- **encoding\_chars** (dict) a dictionary containing the encoding chars or None to use the default (see [set\\_default\\_encoding\\_chars](#page-20-0))
- **validation\_level** (int) the validation level. Possible values are those de-fined in [VALIDATION\\_LEVEL](#page-28-0) class or None to use the default validation level (see [set\\_default\\_validation\\_level](#page-21-2))

Returns a list of [SubComponent](#page-27-0) instances

```
>>> subcomponents= "ID&TEST&&AHAH"
>>> cwe = parse_subcomponents(subcomponents, component_datatype="CWE")
>>> print(cwe)
[<SubComponent CWE_1>, <SubComponent CWE_2>, <SubComponent CWE_4>]
>>> c = Component(datatype='CWE')
>>> c.children = cwe
>>> print(c.to_er7())
ID&TEST&&AHAH
>>> subs = parse_subcomponents(subcomponents)
>>> print(subs)
[<SubComponent ST>, <SubComponent ST>, <SubComponent ST>, <SubComponent ST>]
>>> c.children = subs
>>> print(c.to_er7())
&&&&&&&&&ID&TEST&&AHAH
```
#### <span id="page-33-1"></span>**2.2.5 Base datatypes**

Warning: The HL7 versions can have different implementation of base datatypes; for example the ST base datatype of HL7 v2.6 is different from the v2.5 one. This module contains reference classes for all base datatypes but you should not import them directly from here. If you need an implementation for a particular version use the get\_base\_datatypes() function from a specific version's module For example if you're using version 2.4 and you need an *FT* base datatype do the following:

```
>>> from hl7apy.v2_4 import FT
>>> f = FT('some useful information')
```
<span id="page-33-0"></span>**class** hl7apy.base\_datatypes.**BaseDataType**(*value*, *max\_length=None*, *valida-*

*tion\_level=None*)

Generic datatype base class. It handles the value of the data type and its maximum length. It is meant to be extended and it should not be used directly

#### <span id="page-34-1"></span>**Parameters**

- **value** the value of the data type
- **max\_length** (int) The maximum length of the value. Default to None
- **validation\_level** (int) It must be a value from class [VALIDATION\\_LEVEL](#page-28-0) If it is STRICT it checks that value doesn't exceed the attr:*max\_length*
- Raise [MaxLengthReached](#page-40-1) When the value's length is greater than the max\_length. Only if validation\_level is STRICT

#### **classname**

The name of the class

**to\_er7**(*encoding\_chars=None*) Encode to ER7 format

<span id="page-34-0"></span>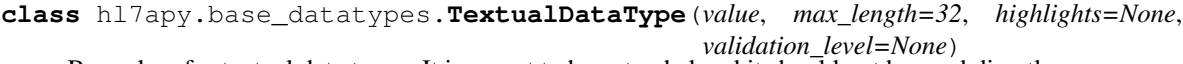

Base class for textual data types. It is meant to be extended and it should not be used directly

#### **Parameters**

- **value** (str) the value of the data type
- **max\_length** (int) the max length of the value (default to 32)
- **highlights** (tuple, list) a list of ranges indicating the part of the value to be highlighted. e.g.  $((0,5), (6,7))$  The highlights cannot overlap, if they do an HL7Exception will be thrown when to\_er7 method is called
- **validation\_level** (int) It has the same meaning as in BaseDatatype

Raise [MaxLengthReached](#page-40-1) When the value's length is greater than max\_length

Classes representing textual datatypes are:

**class** hl7apy.base\_datatypes.**ST**(*value*, *highlights=None*, *validation\_level=None*) Class for ST datatype. It extends hl7apy.base\_datatypes.TextualDatatype and the parameters are the same of the superclass

max\_length is 199

**class** hl7apy.base\_datatypes.**FT**(*value*, *highlights=None*, *validation\_level=None*) Class for FT datatype. It extends [hl7apy.base\\_datatypes.TextualDataType](#page-34-0) and the parameters are the same of the superclass

max\_length is 65536

**class** hl7apy.base\_datatypes.**ID**(*value*, *highlights=None*, *validation\_level=None*) Class for ID datatype. It extends [hl7apy.base\\_datatypes.TextualDataType](#page-34-0) and the parameters are the same of the superclass

max\_length None

**class** hl7apy.base\_datatypes.**IS**(*value*, *highlights=None*, *validation\_level=None*) Class for IS datatype. It extends [hl7apy.base\\_datatypes.TextualDataType](#page-34-0) and the parameters are the same of the superclass

max\_length is 20

<span id="page-35-3"></span>**class** hl7apy.base\_datatypes.**TX**(*value*, *highlights=None*, *validation\_level=None*) Class for TX datatype. It extends hl7apy.base datatypes.TextualDataType and the parameters are the same of the superclass

max\_length is 65536

**class** hl7apy.base\_datatypes.**GTS**(*value*, *highlights=None*, *validation\_level=None*) Class for GTS datatype. It extends [hl7apy.base\\_datatypes.TextualDataType](#page-34-0) and the parameters are the same of the superclass

max\_length is 199

**class** hl7apy.base\_datatypes.**WD**(*value*, *highlights=None*, *validation\_level=None*) Datatype class for withdraw fields. They are fields that has been withdrawn from specification and should not be used. It is implemented as a hl7apy.base\_datatypes.TextualDatatype with max\_length 0.

max\_length is 0

**class** hl7apy.base\_datatypes.**NumericDataType**(*value=None*, *max\_length=16*, *validation\_level=None*)

Base class for numeric data types. It is meant to be extended and it should not be used directly

#### **Parameters**

- **value** the value of the data type. Default is None
- **max\_length** (int) The maximum number of digit in the value. Default is 16
- **validation\_level** (int) It has the same meaning as in [hl7apy.](#page-33-0) [base\\_datatypes.BaseDataType](#page-33-0)

Raise [hl7apy.exceptions.MaxLengthReached](#page-40-1) When the *value*'s length is greater than *max\_length*

Classes representing numeric datatypes are:

#### <span id="page-35-0"></span>**class** hl7apy.base\_datatypes.**NM**(*value=None*, *validation\_level=None*)

Class for NM datatype. It extends hl7apy.base\_datatypes.NumericDatatype and the parameters are the same of the superclass

max\_length is 16.

The type of value must be decimal. Decimal or Real

Raise ValueError raised when the value is not of one of the correct type

<span id="page-35-1"></span>**class** hl7apy.base\_datatypes.**SI**(*value=None*, *validation\_level=None*) Class for NM datatype. It extends NumericDatatype and the parameters are the same of the superclass

max\_length is 4.

The type of value must be *int* or numbers.Integral

Raise ValueError raised when the value is not of one of the correct type

```
class hl7apy.base_datatypes.DateTimeDataType(value=None, out_format=")
```
Base class for datetime data types. It is meant to be extended and it should not be used directly. Children classes should at least override the allowed\_formats tuple

#### **Parameters**

• **value** – a *datetime* date object. Default is None

<span id="page-36-4"></span>• **out** format  $(str)$  – the format that will be used converting the object to string. It must be an item of the allowed\_formats tuple

Raise :exc:InvalidDateFormat <hl7apy.exceptions.InvalidDateFormat>` if the ``format is not in the allowed\_formats member

Classes representing datetime datatypes are:

<span id="page-36-0"></span>**class** hl7apy.base\_datatypes.**DT**(*value=None*, *out\_format='%Y%m%d'*)

Class for DT base datatype. It extends DatetimeDatatype and it represents a time value with year, month and day. Parameters are the same of the superclass.

The allowed\_formats tuple is ('%Y', '%Y%m', '%Y%m%d')

<span id="page-36-1"></span>**class** hl7apy.base\_datatypes.**TM**(*value=None*, *out\_format='%H%M%S.%f '*, *offset="*, *microsec\_precision=4*)

Class for TM base datatype. It extends DateTimeDatatype and it represents a time value with hours, minutes, seconds and microseconds. Parameters are the same of the superclass plus offset. Since HL7 supports only four digits for microseconds, and Python datetime uses 6 digits, the wanted precision must be specified.

The allowed\_formats tuple is ('%H', '%H%M', '%H%M%S', '%H%M%S.%f'). It needs also the offset parameter which represents the UTC offset

#### **Parameters**

- **offset** (str) the UTC offset. By default it is ''. It must be in the form '+/-HHMM'
- **microsec\_precision** (int) Number of digit of the microseconds part of the value. It must be between 1 and 4

<span id="page-36-2"></span>**class** hl7apy.base\_datatypes.**DTM**(*value=None*, *out\_format='%Y%m%d%H%M%S.%f '*, *offset="*, *microsec\_precision=4*)

Class for DTM base datatype. It extends TM and it represents classes DT and DTM combined. Thus it represents year, month, day, hours, minutes, seconds and microseconds. Parameters are the same of the superclass.

```
The allowed_formats tuple is ('%Y', '%Y%m', '%Y%m%d', '%Y%m%d%H', '%Y%m%d%H%M',
'%Y%m%d%H%M%S', '%Y%m%d%H%M%S.%f')
```
### <span id="page-36-3"></span>**2.2.6 Datatype factories**

hl7apy.factories.**date\_factory**(*value*, *datatype\_cls*, *validation\_level=None*)

Creates a [DT](#page-36-0) object

The value in input must be a string parsable with datetime.strptime(). The date format is chosen according to the length of the value as stated in this table:

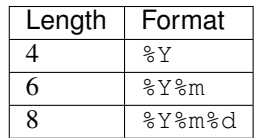

Some examples that work are:

```
>>> from hl7apy.base_datatypes import DT
>>> date_factory("1974", DT)
<hl7apy.base_datatypes.DT object at 0x...>
>>> date_factory("198302", DT)
<hl7apy.base_datatypes.DT object at 0x...>
```
(continues on next page)

(continued from previous page)

```
>>> date_factory("19880312", DT)
<hl7apy.base_datatypes.DT object at 0x...>
```
If the value does not match one of the valid format it raises  $ValueError$ 

#### **Parameters**

- **value** (str) the value to assign the date object
- **value** the [DT](#page-36-0) class to use. It has to be one implementation of the different version modules
- **validation\_level** (int) It must be a value from class validation\_level VALIDATION\_LEVEL hl7apy.consts.VALIDATION\_LEVEL or None to use the default value

Return type [hl7apy.base\\_datatypes.DT](#page-36-0)

```
hl7apy.factories.timestamp_factory(value, datatype_cls, validation_level=None)
```
Creates a [TM](#page-36-1) object

The value in input must be a string parsable with datetime. strptime(). It can also have an offset part specified with the format  $+/-$ HHMM. The offset can be added with all the allowed format The date format is chosen according to the length of the value as stated in this table:

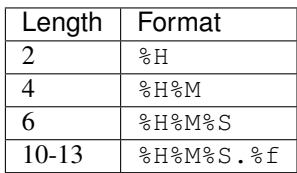

Some examples that work are:

```
>>> from hl7apy.base_datatypes import TM
>>> timestamp_factory("12", TM)
<hl7apy.base_datatypes.TM object at 0x...>
>>> timestamp_factory("12+0300", TM)
<hl7apy.base_datatypes.TM object at 0x...>
>>> timestamp_factory("1204", TM)
<hl7apy.base_datatypes.TM object at 0x...>
>>> timestamp_factory("120434", TM)
<hl7apy.base_datatypes.TM object at 0x...>
>>> timestamp_factory("120434-0400", TM)
<hl7apy.base_datatypes.TM object at 0x...>
```
If the value does not match one of the valid format it raises :exc:ValueError'

### **Parameters**

- **value** (str) the value to assign the date object
- **value** the [TM](#page-36-1) class to use. It has to be one implementation of the different version modules
- **validation\_level** (int) It must be a value from class validation\_level VALIDATION\_LEVEL hl7apy.consts.VALIDATION\_LEVEL or None to use the default value

Return type [TM](#page-36-1)

#### <span id="page-38-0"></span>hl7apy.factories.**datetime\_factory**(*value*, *datatype\_cls*, *validation\_level=None*) Creates a [hl7apy.base\\_datatypes.DTM](#page-36-2) object

The value in input must be a string parsable with datetime.strptime(). It can also have an offset part specified with the format +HHMM -HHMM. The offset can be added with all the allowed format. The date format is chosen according to the length of the value as stated in this table:

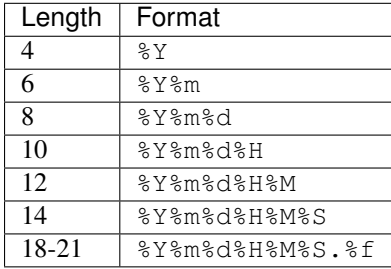

Some examples that work are:

```
>>> from hl7apy.base_datatypes import DTM
>>> datetime_factory("1924", DTM)
<hl7apy.base_datatypes.DTM object at 0x...>
>>> datetime_factory("1924+0300", DTM)
<hl7apy.base_datatypes.DTM object at 0x...>
>>> datetime_factory("19220430", DTM)
<hl7apy.base_datatypes.DTM object at 0x...>
>>> datetime_factory("19220430-0400", DTM)
<hl7apy.base_datatypes.DTM object at 0x...>
```
If the value does not match one of the valid format it raises ValueError

#### **Parameters**

- **value** (str) the value to assign the date object
- **value** the *[DTM](#page-36-2)* class to use. It has to be one implementation of the different version modules
- **validation\_level** (int) It must be a value from class validation\_level VALIDATION\_LEVEL hl7apy.consts.VALIDATION\_LEVEL or None to use the default value

#### Return type [DTM](#page-36-2)

#### hl7apy.factories.**numeric\_factory**(*value*, *datatype\_cls*, *validation\_level=None*) Creates a [NM](#page-35-0) object

The value in input can be a string representing a decimal number or a float. (i.e. a string valid for decimal. Decimal()). If it's not, a ValueError is raised Also an empty string or None are allowed

#### **Parameters**

- **value** (str or None) the value to assign the numeric object
- **value** the [NM](#page-35-0) class to use. It has to be one implementation of the different version modules
- **validation\_level** (int) It must be a value from class VALIDATION\_LEVEL hl7apy.consts.VALIDATION\_LEVEL or None to use the default value

#### Return type [NM](#page-35-0)

<span id="page-39-3"></span>hl7apy.factories.**sequence\_id\_factory**(*value*, *datatype\_cls*, *validation\_level=None*) Creates a [SI](#page-35-1) object

The value in input can be a string representing an integer number or an int. (i.e. a string valid for int()). If it's not, a ValueError is raised Also an empty string or None are allowed

#### Parameters

- **value** (str or None) the value to assign the date object
- **value** the SI class to use. It has to be loaded from one implementation of the different version modules
- **validation\_level** (int) It must be a value from class VALIDATION\_LEVEL hl7apy.consts.VALIDATION\_LEVEL or None to use the default value

Return type [SI](#page-35-1)

### <span id="page-39-2"></span>**2.2.7 Exceptions**

```
class hl7apy.exceptions.HL7apyException
    Base exception class for hl7apy
```

```
class hl7apy.exceptions.ParserError
    Error during parsing
```

```
>>> from hl7apy.parser import parse_message
>>> m = parse_message('NOTHL7')
Traceback (most recent call last):
...
ParserError: Invalid message
```
<span id="page-39-0"></span>**class** hl7apy.exceptions.**UnsupportedVersion**(*version*)

```
Given version is not supported
```

```
>>> from hl7apy import set_default_version
>>> set_default_version("2.0")
Traceback (most recent call last):
...
UnsupportedVersion: The version 2.0 is not supported
```
<span id="page-39-1"></span>**class** hl7apy.exceptions.**ChildNotFound**(*name*)

Raised when a child element is not found in the HL7 reference structures for the given version

```
>>> from hl7apy.core import Segment, Field
>>> s = Segment('MSH')
>>> s.unknown = Field()
Traceback (most recent call last):
...
ChildNotFound: No child named UNKNOWN
```
**class** hl7apy.exceptions.**ChildNotValid**(*child*, *parent*) Raised when you try to assign an unexpected child to an  $Element$ 

```
>>> from hl7apy.core import Segment, Field
>>> s = Segment('PID', validation_level=1)
>>> s.pid_1 = Field('PID_34')
Traceback (most recent call last):
```
(continues on next page)

(continued from previous page)

```
ChildNotValid: <Field PID_34 (LAST_UPDATE_FACILITY) of type HD> is not a valid
˓→child for PID_1
```

```
class hl7apy.exceptions.UnknownValidationLevel
     Raised when the validation_level specified is not valid
```
It should be one of those defined in VALIDATION LEVEL.

```
>>> from hl7apy import set_default_validation_level
>>> set_default_validation_level(3)
Traceback (most recent call last):
...
UnknownValidationLevel
```
**class** hl7apy.exceptions.**OperationNotAllowed**

Generic exception raised when something is not allowed

```
>>> from hl7apy.core import Segment
\Rightarrow \Rightarrow s = Seqment()
Traceback (most recent call last):
...
OperationNotAllowed: Cannot instantiate an unknown Segment
```
#### **class** hl7apy.exceptions.**MaxChildLimitReached**(*parent*, *child*, *limit*)

Raised when a child cannot be added to an instance of [Element](#page-21-1) since the Element has already reached the maximum number of children allowed for the given child type (e.g. a [Message](#page-21-0) should have at most 1 MSH segment)

```
>>> from hl7apy.core import Message, Segment
>>> m = Message("OML_O33", validation_level=1)
>>> m.add(Segment('MSH'))
Traceback (most recent call last):
...
MaxChildLimitReached: Cannot add <Segment MSH>: max limit (1) reached for
˓→<Message OML_O33>
```
<span id="page-40-1"></span>**class** hl7apy.exceptions.**MaxLengthReached**(*value*, *limit*)

Value length exceeds its datatype max\_length.

```
>>> from hl7apy.v2_5 import get_base_datatypes
>>> from hl7apy.consts import VALIDATION_LEVEL
>>> SI = get_base_datatypes()['SI']
>>> st = SI(value=11111, validation_level=VALIDATION_LEVEL.STRICT)
Traceback (most recent call last):
...
MaxLengthReached: The value 11111 exceed the max length: 4
```
**class** hl7apy.exceptions.**InvalidName**(*cls*, *name*)

Raised if the reference for the given class/name has not been found

```
>>> from hl7apy.core import Message
>>> Message('Unknown')
Traceback (most recent call last):
...
InvalidName: Invalid name for Message: UNKNOWN
```
<span id="page-41-2"></span>**class** hl7apy.exceptions.**InvalidDataType**(*datatype*) Raised when the currently used HL7 version does not support the given datatype

```
>>> from hl7apy.factories import datatype_factory
>>> datatype_factory('TN', '11 123456', version="2.4")
<hl7apy.base_datatypes.TN object at 0x...>
>>> datatype_factory('GTS', '11 123456', version="2.4")
Traceback (most recent call last):
...
InvalidDataType: The datatype GTS is not available for the given HL7 version
```
**class** hl7apy.exceptions.**InvalidHighlightRange**(*lower\_bound*, *upper\_bound*) Raised when the specified highlight range is not valid

For a description of highlight range see [hl7apy.base\\_datatypes.TextualDataType](#page-34-0)

```
>>> from hl7apy.v2_5 import ST
>>> s = ST(value='some useful information', highlights=((5, 3),))
>>> s.to_er7()
Traceback (most recent call last):
...
InvalidHighlightRange: Invalid highlight range: 5 - 3
```
**class** hl7apy.exceptions.**InvalidDateFormat**(*out\_format*) Raised when the output format for a [hl7apy.base\\_datatypes.DateTimeDataType](#page-35-2) is not valid

```
>>> from hl7apy.v2_5 import DTM
>>> DTM(value='10102013', out_format="%d%m%Y")
Traceback (most recent call last):
...
InvalidDateFormat: Invalid date format: %d%m%Y
```
**class** hl7apy.exceptions.**InvalidDateOffset**(*offset*)

Raised when the offset for a TM or [hl7apy.base\\_datatypes.DTM](#page-36-2) is not valid

```
>>> from hl7apy.v2_5 import DTM
>>> DTM(value='20131010', out_format="%Y%m%d", offset='+1300')
Traceback (most recent call last):
...
InvalidDateOffset: Invalid date offset: +1300
```
<span id="page-41-0"></span>**class** hl7apy.exceptions.**InvalidEncodingChars**

Raised when the encoding chars specified is not a correct set of HL7 encoding chars

```
>>> from hl7apy.core import Message
>>> encoding_chars = {'GROUP': '\r', 'SEGMENT': '\r', 'COMPONENT': '^',
˓→ 'SUBCOMPONENT': '&', 'REPETITION': '~', 'ESCAPE': '\\'}
>>> m = Message('ADT_A01', encoding_chars=encoding_chars)
Traceback (most recent call last):
...
InvalidEncodingChars: Missing required encoding chars
```
### <span id="page-41-1"></span>**2.2.8 Validation module**

**class** hl7apy.validation.**Validator**(*level*)

Class that handles validation. It defines validation levels and validate an element using VALIDATION. STRICT validation level

#### <span id="page-42-4"></span>**static is\_quiet**(*level*)

Equal to  $is\_tolerant$ . Kept for backward compatibility :param level: :rtype: bool :return: True if validation level is tolerant

**static is\_strict**(*level*)

Check if the given validation level is strict

**Parameters level** (int) – validation level (see VALIDATION LEVEL)

Return type bool

Returns True if validation level is strict

#### <span id="page-42-3"></span>**static is\_tolerant**(*level*)

Check if the given validation level is tolerant

**Parameters level** (int) – validation level (see [VALIDATION\\_LEVEL](#page-28-0))

Return type bool

Returns True if validation level is tolerant

#### <span id="page-42-2"></span>**static validate**(*element*, *reference=None*, *report\_file=None*)

Checks if the [Element](#page-21-1) is a valid HL7 message according to the reference specified. If the reference is not specified, it will be used the official HL7 structures for the elements. In particular it checks:

- the maximum and minimum number of occurrences for every child
- that children are all allowed
- the datatype of fields, components and subcomponents
- the values, in particular the length and the adherence with the HL7 table, if one is specified

It raises the first exception that it finds.

If report\_file is specified, it will create a file with all the errors that occur.

#### **Parameters**

- **element** [Element](#page-21-1): The element to validate
- **reference** the reference to use. Usually is None or a message profile object
- **report** file the name of the report file to create

Returns The True if everything is ok

Raises ValidationError: when errors occur

Raises ValidationWarning: errors concerning the values

### <span id="page-42-0"></span>**2.2.9 MLLP Classes**

#### <span id="page-42-1"></span>**class** hl7apy.mllp.**MLLPServer**(*host*, *port*, *handlers*, *timeout=10*)

A TCPServer subclass that implements an MLLP server. It receives MLLP-encoded HL7 and redirects them to the correct handler, according to the handlers dictionary passed in.

The handlers dictionary is structured as follows. Every key represents a message type (i.e., the MSH.9) to handle, and the associated value is a tuple containing a subclass of  $AbstractHandler$  for that message type and additional arguments to pass to its constructor.

It is possible to specify a special handler for errors using the ERR key. In this case the handler should subclass [AbstractErrorHandler](#page-43-1), which receives, in addition to other parameters, the raised exception as the first argument. If the special handler is not specified the server will just close the connection.

<span id="page-43-4"></span>The class allows to specify the timeout to wait before closing the connection.

#### **Parameters**

- **host** the address of the listener
- **port** the port of the listener
- **handlers** the dictionary that specifies the handler classes for every kind of supported message.
- **timeout** the timeout for the requests

```
class hl7apy.mllp.AbstractHandler(message)
```
Abstract transaction handler. Handlers should implement the  $reply()$  method which handle the incoming message. The incoming message is accessible using the attribute incoming\_message

Parameters **message** – the ER7-formatted HL7 message to handle

<span id="page-43-2"></span>**reply**()

Abstract method. It should implement the handling of the request message and return the response.

#### <span id="page-43-1"></span>**class** hl7apy.mllp.**AbstractErrorHandler**(*exc*, *message*)

Abstract transaction handler for errors. It receives also the instance of the exception occurred, which will be accessible through the exc attribute. Specific exceptions that can be handled are UnsupportedMessageType and InvalidHL7Message

Parameters **exc** – the Exception occurred

### <span id="page-43-3"></span>**2.2.10 Utility functions**

hl7apy.utils.**check\_date**(*value*)

Checks that the value is a valid HL7 date

Parameters **value** – the value to check

Returns *True* if the value is correct, *False* otherwise

hl7apy.utils.**check\_datetime**(*value*) Checks that the value is a valid HL7 datetime

Parameters **value** – the value to check

Returns *True* if the value is correct, *False* otherwise

hl7apy.utils.**check\_timestamp**(*value*) Checks that the value is a valid HL7 timestamp

Parameters **value** – the value to check

Returns *True* if the value is correct, *False* otherwise

### hl7apy.utils.**get\_date\_info**(*value*)

Returns the datetime object and the format of the date in input

hl7apy.utils.**get\_datetime\_info**(*value*)

Returns the datetime object, the format, the offset and the microsecond of the datetime in input

#### hl7apy.utils.**get\_timestamp\_info**(*value*)

Returns the datetime object, the format, the offset and the microsecond of the timestamp in input

# <span id="page-44-0"></span>**2.3 Examples**

Basic usage examples can be found in the *[Tutorial](#page-8-1)*. Advanced examples can be found in the examples/ subdirectory of the HL7apy sources.

# <span id="page-44-1"></span>**2.4 Release Notes**

New in 1.3.2

• Fixed a bug with some fields structures

New in 1.3.1

• Fixed a bug with version 2.2 and 2.3

New in 1.3.0

- Implemented support to HL7 2.7, 2.8, 2.8.1 and 2.8.2 versions
- Changed structure of Message Profiles

New in 1.2.0

• Implemented support to Python 3.4, 3.5, 3.6

New in 1.1.0

- Implemented support to Z-Elements
- Implemented support to Message Profile
- Implemented a minimalistic MLLPServer

# <span id="page-44-2"></span>**2.5 External Links**

Michael Sarfati wrote an interesting 2-parts article on his blog about HL7apy with useful examples and tutorials. You can read it [here.](https://msarfati.wordpress.com/2015/06/20/python-hl7-v2-x-and-hl7apy-introduction-and-parsing-part-1/) Thanks a lot Michael for your contribution.

# CHAPTER 3

## License

#### <span id="page-46-0"></span>HL7apy is released under the MIT License (MIT)

Copyright (c) 2012-2018, CRS4

Permission **is** hereby granted, free of charge, to any person obtaining a copy of this software **and** associated documentation files (the "Software"), to deal **in** the Software without restriction, including without limitation the rights to use, copy, modify, merge, publish, distribute, sublicense, **and**/**or** sell copies of the Software, **and** to permit persons to whom the Software **is** furnished to do so, subject to the following conditions:

The above copyright notice **and** this permission notice shall be included **in** all copies **or** substantial portions of the Software.

THE SOFTWARE IS PROVIDED "AS IS", WITHOUT WARRANTY OF ANY KIND, EXPRESS OR IMPLIED, INCLUDING BUT NOT LIMITED TO THE WARRANTIES OF MERCHANTABILITY, FITNESS FOR A PARTICULAR PURPOSE AND NONINFRINGEMENT. IN NO EVENT SHALL THE AUTHORS OR COPYRIGHT HOLDERS BE LIABLE FOR ANY CLAIM, DAMAGES OR OTHER LIABILITY, WHETHER IN AN ACTION OF CONTRACT, TORT OR OTHERWISE, ARISING FROM, OUT OF OR IN CONNECTION WITH THE SOFTWARE OR THE USE OR OTHER DEALINGS IN THE SOFTWARE.

# Python Module Index

# <span id="page-48-0"></span>h

hl7apy, [15](#page-18-2) hl7apy.base\_datatypes, [30](#page-33-1) hl7apy.consts, [25](#page-28-2) hl7apy.core, [18](#page-21-4) hl7apy.exceptions, [36](#page-39-2) hl7apy.factories, [33](#page-36-3) hl7apy.mllp, [39](#page-42-0) hl7apy.parser, [26](#page-29-1) hl7apy.utils, [40](#page-43-3) hl7apy.validation, [38](#page-41-1)

# Index

# A

AbstractErrorHandler (class in hl7apy.mllp), [40](#page-43-4) AbstractHandler (class in hl7apy.mllp), [40](#page-43-4) add() (hl7apy.core.Component method), [24](#page-27-1) add() (hl7apy.core.Field method), [22](#page-25-1) add() (hl7apy.core.Group method), [20](#page-23-1) add() (hl7apy.core.Message method), [19](#page-22-0) add() (hl7apy.core.Segment method), [21](#page-24-1) add\_component() (hl7apy.core.Field method), [23](#page-26-1) add\_field() (hl7apy.core.Segment method), [21](#page-24-1) add\_group() (hl7apy.core.Group method), [20](#page-23-1) add\_group() (hl7apy.core.Message method), [19](#page-22-0) add\_segment() (hl7apy.core.Group method), [20](#page-23-1) add\_segment() (hl7apy.core.Message method), [19](#page-22-0) add\_subcomponent() (hl7apy.core.Component method), [24](#page-27-1)

# B

BaseDataType (class in hl7apy.base\_datatypes), [30](#page-33-2)

# C

check\_date() (in module hl7apy.utils), [40](#page-43-4) check\_datetime() (in module hl7apy.utils), [40](#page-43-4) check encoding chars() (in module hl7apy),  $15$ check\_timestamp() (in module hl7apy.utils), [40](#page-43-4) check\_validation\_level() (in module hl7apy), [15](#page-18-3) check\_version() (in module hl7apy), [15](#page-18-3) ChildNotFound (class in hl7apy.exceptions), [36](#page-39-3) ChildNotValid (class in hl7apy.exceptions), [36](#page-39-3) classname (hl7apy.base\_datatypes.BaseDataType attribute), [31](#page-34-1) Component (class in hl7apy.core), [23](#page-26-1) CR (hl7apy.consts.MLLP\_ENCODING\_CHARS attribute), [25](#page-28-3)

### D

date factory() (in module hl7apy.factories), [33](#page-36-4) datetime\_factory() (in module hl7apy.factories), [34](#page-37-0) DateTimeDataType (class in hl7apy.base\_datatypes), [32](#page-35-3) DEFAULT\_ENCODING\_CHARS (in module hl7apy.consts), [25](#page-28-3) DEFAULT\_VERSION (in module hl7apy.consts), [25](#page-28-3) DT (class in hl7apy.base\_datatypes), [33](#page-36-4) DTM (class in hl7apy.base\_datatypes), [33](#page-36-4)

### E

EB (hl7apy.consts.MLLP\_ENCODING\_CHARS attribute), [25](#page-28-3) Element (class in hl7apy.core), [18](#page-21-5)

## F

Field (class in hl7apy.core), [22](#page-25-1) find reference() (in module hl7apy), [15](#page-18-3) FT (class in hl7apy.base\_datatypes), [31](#page-34-1)

# G

get\_date\_info() (in module hl7apy.utils), [40](#page-43-4) get\_datetime\_info() (in module hl7apy.utils), [40](#page-43-4) get\_default\_encoding\_chars() (in module hl7apy), [16](#page-19-3) get\_default\_validation\_level() (in module hl7apy), [16](#page-19-3) get default version() (in module hl7apy), [16](#page-19-3) get timestamp  $info()$  (in module hl7apy.utils), [40](#page-43-4) Group (class in hl7apy.core), [20](#page-23-1) GTS (class in hl7apy.base\_datatypes), [32](#page-35-3)

# H

hl7apy (module), [15](#page-18-3) hl7apy.base\_datatypes (module), [30](#page-33-2) hl7apy.consts (module), [25](#page-28-3) hl7apy.core (module), [18](#page-21-5) hl7apy.exceptions (module), [36](#page-39-3) hl7apy.factories (module), [33](#page-36-4) hl7apy.mllp (module), [39](#page-42-4) hl7apy.parser (module), [26](#page-29-2) hl7apy.utils (module), [40](#page-43-4) hl7apy.validation (module), [38](#page-41-2) HL7apyException (class in hl7apy.exceptions), [36](#page-39-3)

### I

ID (class in hl7apy.base\_datatypes), [31](#page-34-1)

InvalidDataType (class in hl7apy.exceptions), [37](#page-40-2)

InvalidDateFormat (class in hl7apy.exceptions), [38](#page-41-2)

InvalidDateOffset (class in hl7apy.exceptions), [38](#page-41-2) InvalidEncodingChars (class in hl7apy.exceptions), [38](#page-41-2)

InvalidHighlightRange (class in hl7apy.exceptions), [38](#page-41-2)

InvalidName (class in hl7apy.exceptions), [37](#page-40-2)

IS (class in hl7apy.base\_datatypes), [31](#page-34-1)

is quiet() (hl7apy.validation.Validator static method), [38](#page-41-2) is\_strict() (hl7apy.validation.Validator static method), [39](#page-42-4) is tolerant() (hl7apy.validation.Validator static method),

[39](#page-42-4)

# L

load library() (in module hl7apy), [16](#page-19-3) load\_reference() (in module hl7apy), [17](#page-20-2)

# M

MaxChildLimitReached (class in hl7apy.exceptions), [37](#page-40-2) MaxLengthReached (class in hl7apy.exceptions), [37](#page-40-2) Message (class in hl7apy.core), [18](#page-21-5) MLLP\_ENCODING\_CHARS (class in hl7apy.consts),

[25](#page-28-3) MLLPServer (class in hl7apy.mllp), [39](#page-42-4)

# N

NM (class in hl7apy.base\_datatypes), [32](#page-35-3) numeric factory() (in module hl7apy.factories), [35](#page-38-0) NumericDataType (class in hl7apy.base\_datatypes), [32](#page-35-3)

# O

OperationNotAllowed (class in hl7apy.exceptions), [37](#page-40-2)

## P

parse\_component() (in module hl7apy.parser), [29](#page-32-1) parse\_components() (in module hl7apy.parser), [28](#page-31-1) parse\_field() (in module hl7apy.parser), [28](#page-31-1) parse\_fields() (in module hl7apy.parser), [27](#page-30-0) parse message() (in module hl7apy.parser), [26](#page-29-2) parse segment() (in module hl7apy.parser), [27](#page-30-0) parse segments() (in module hl7apy.parser), [26](#page-29-2) parse\_subcomponents() (in module hl7apy.parser), [30](#page-33-2) ParserError (class in hl7apy.exceptions), [36](#page-39-3)

# R

reply() (hl7apy.mllp.AbstractHandler method), [40](#page-43-4)

# S

SB (hl7apy.consts.MLLP\_ENCODING\_CHARS attribute), [25](#page-28-3)

Segment (class in hl7apy.core), [21](#page-24-1) sequence\_id\_factory() (in module hl7apy.factories), [35](#page-38-0) set default encoding chars() (in module hl7apy),  $17$ 

set default validation  $level()$  (in module hl7apy), [18](#page-21-5)

set default version() (in module hl7apy),  $18$ 

SI (class in hl7apy.base\_datatypes), [32](#page-35-3)

ST (class in hl7apy.base\_datatypes), [31](#page-34-1)

STRICT (hl7apy.consts.VALIDATION\_LEVEL attribute), [25](#page-28-3)

SubComponent (class in hl7apy.core), [24](#page-27-1)

## T

TextualDataType (class in hl7apy.base\_datatypes), [31](#page-34-1) timestamp\_factory() (in module hl7apy.factories), [34](#page-37-0) TM (class in hl7apy.base\_datatypes), [33](#page-36-4) to\_er7() (hl7apy.base\_datatypes.BaseDataType method), [31](#page-34-1) to\_er7() (hl7apy.core.Component method), [24](#page-27-1) to\_er7() (hl7apy.core.Field method), [23](#page-26-1) to\_er7() (hl7apy.core.Group method), [21](#page-24-1) to\_er7() (hl7apy.core.Message method), [19](#page-22-0) to\_er7() (hl7apy.core.Segment method), [22](#page-25-1) to er7() (hl7apy.core.SubComponent method), [25](#page-28-3) to\_mllp() (hl7apy.core.Message method), [19](#page-22-0) TOLERANT (hl7apy.consts.VALIDATION\_LEVEL attribute), [25](#page-28-3) TX (class in hl7apy.base\_datatypes), [31](#page-34-1)

# U

UnknownValidationLevel (class in hl7apy.exceptions), [37](#page-40-2) UnsupportedVersion (class in hl7apy.exceptions), [36](#page-39-3)

# V

validate() (hl7apy.core.Component method), [24](#page-27-1) validate() (hl7apy.core.Field method), [23](#page-26-1) validate() (hl7apy.core.Group method), [21](#page-24-1) validate() (hl7apy.core.Message method), [20](#page-23-1) validate() (hl7apy.core.Segment method), [22](#page-25-1) validate() (hl7apy.core.SubComponent method), [25](#page-28-3) validate() (hl7apy.validation.Validator static method), [39](#page-42-4) VALIDATION\_LEVEL (class in hl7apy.consts), [25](#page-28-3) Validator (class in hl7apy.validation), [38](#page-41-2)

# W

WD (class in hl7apy.base\_datatypes), [32](#page-35-3)